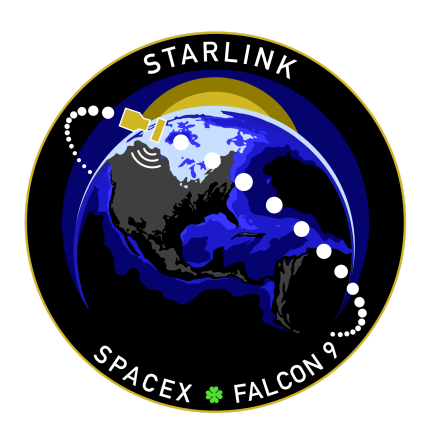

# **STARLINK GROUP 2-4 MISSION**

## **MISSION OVERVIEW**

SpaceX is targeting Thursday, January 19 for a Falcon 9 launch of 51 Starlink satellites to low-Earth orbit from Space Launch Complex 4 East (SLC-4E) at Vandenberg Space Force Base in California. The instantaneous launch window is at 7:43 a.m. PT (15:43 UTC), and a backup opportunity is available on Friday, January 20 at 7:09 a.m. PT (15:09 UTC).

Following stage separation, Falcon 9's first stage will return to Earth and land on the Of Course I Still Love You droneship stationed in the Pacific Ocean.

#### **WEBCAST**

**A live [webcast](https://www.youtube.com/watch?v=bNAebzSvWt4) of this mission** will begin about five minutes prior to liftoff.

### **PHOTOS**

High-resolution photos will be posted at **[flickr.com/spacex](https://www.flickr.com/spacex/)**.

### **MISSION PROFILE**

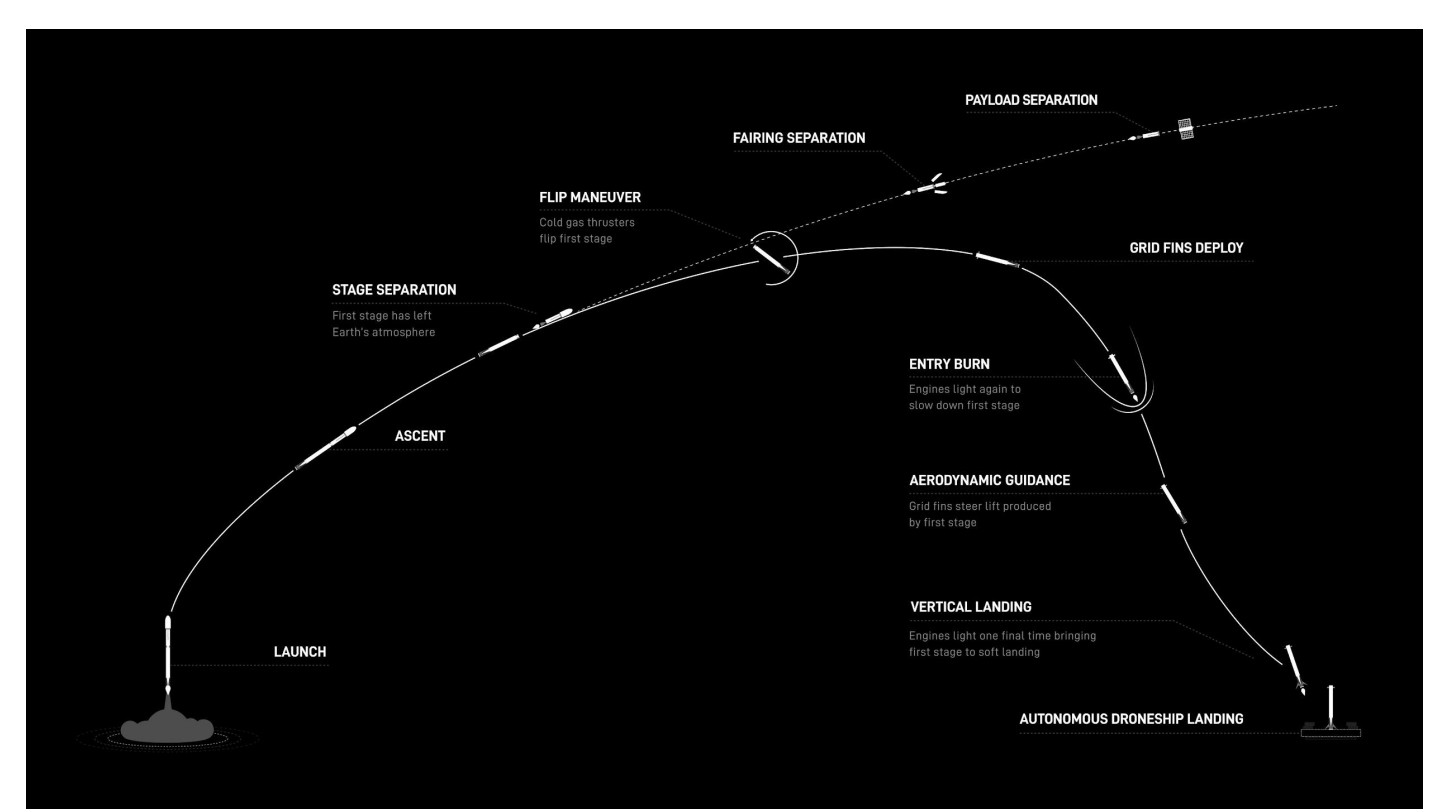

### **MISSION TIMELINE** (ALL TIMES APPROXIMATE)

#### **COUNTDOWN**

#### **Hr/Min/Sec Event**

- 00:38:00 SpaceX Launch Director verifies go for propellant load
- 00:35:00 RP-1 (rocket grade kerosene) loading begins
- 00:35:00 1st stage LOX (liquid oxygen) loading begins
- 00:16:00 2nd stage LOX loading begins
- 00:07:00 Falcon 9 begins engine chill prior to launch
- 00:01:00 Command flight computer to begin final prelaunch checks
- 00:01:00 Propellant tank pressurization to flight pressure begins
- 00:00:45 SpaceX Launch Director verifies go for launch
- 00:00:03 Engine controller commands engine ignition sequence to start
- 00:00:00 Falcon 9 liftoff

#### **LAUNCH, LANDING AND DEPLOYMENT**

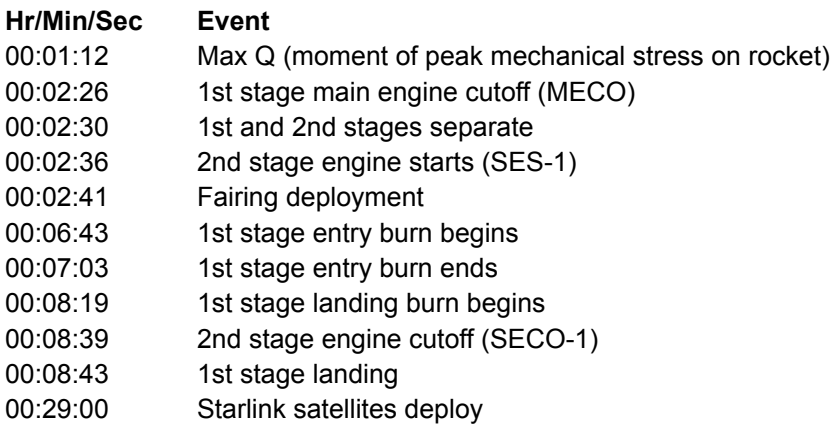